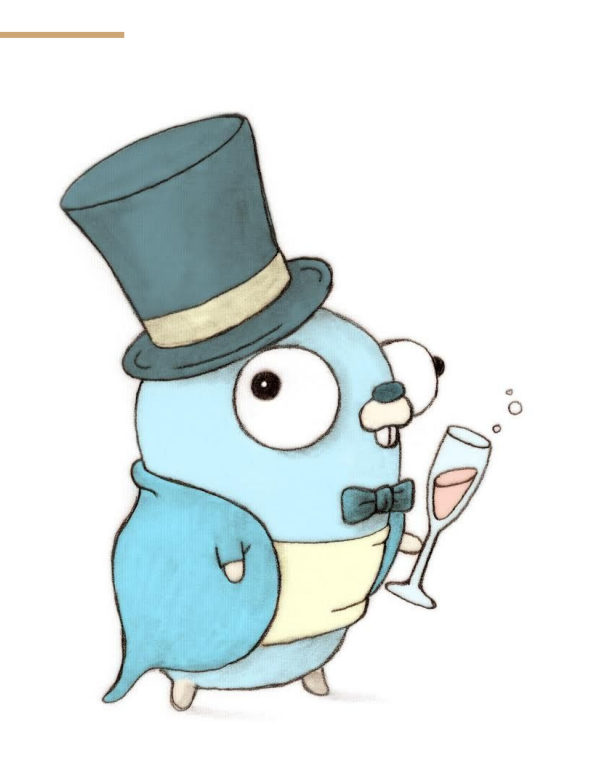

GO P0

15440 Fall 2018

Session 1: 6pm - 7pm Session 2: 7pm - 8pm Chelsea Chen Samuel Kim

# **Outline**

- Overview
- Brief syntax overview
- Go Concurrency Example #1
- Go Concurrency Example #2
- $\bullet$  P<sub>0</sub>
- Tips/Tricks
- Questions

# Overview

- $\rightarrow$  Purpose of this recitation
	- Teach important GO concurrent models
		- Will be crucial in p0 and p1
		- Mutexes not allowed until p2
	- Briefly go over p0
		- Answer GO related questions
- ➔ Strengthen basic knowledge of GO and its syntax
	- Brief syntax overview
	- Please read and understand all of "A Tour of GO"

#### Brief Syntax Overview (1/5)

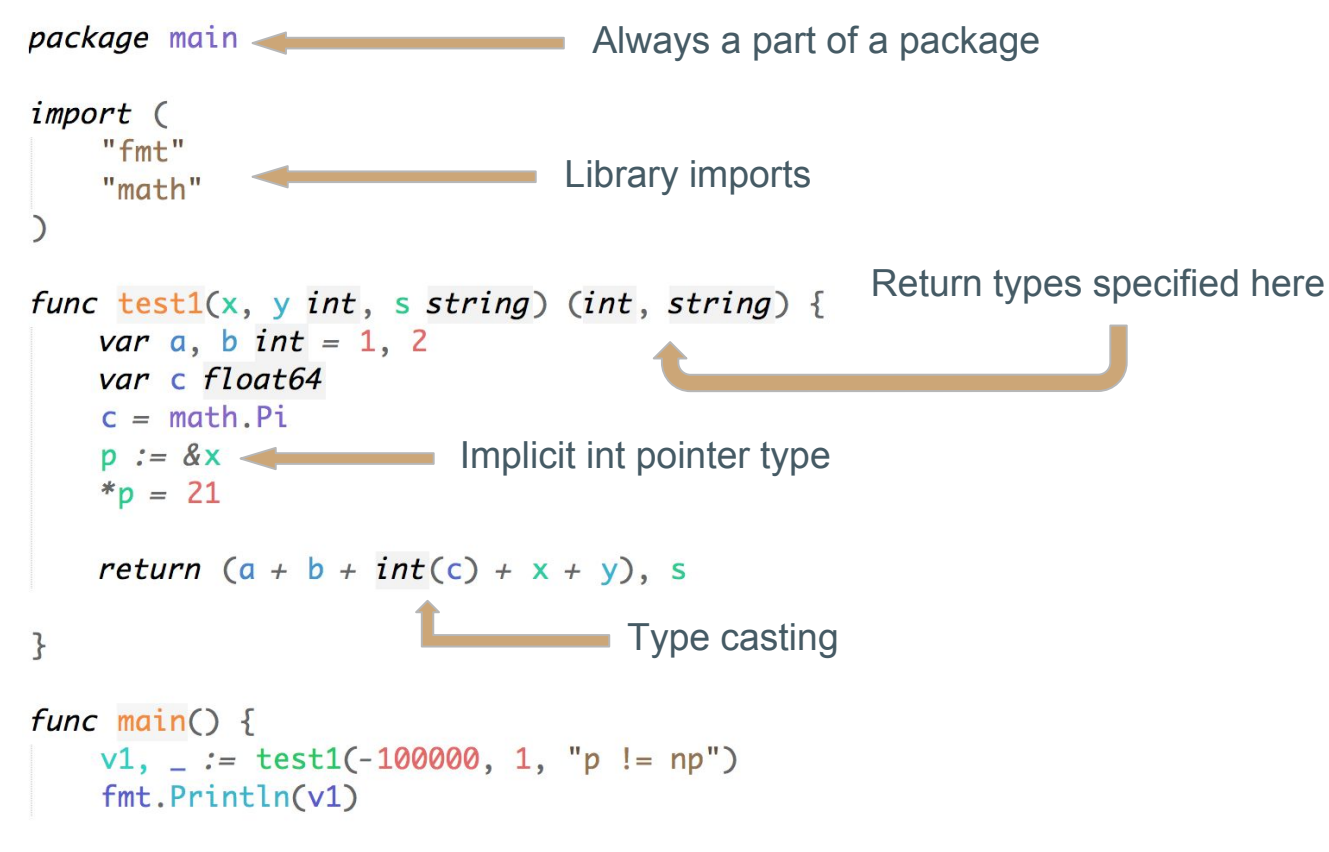

}

#### **Basics**

#### Brief Syntax Overview (2/5)

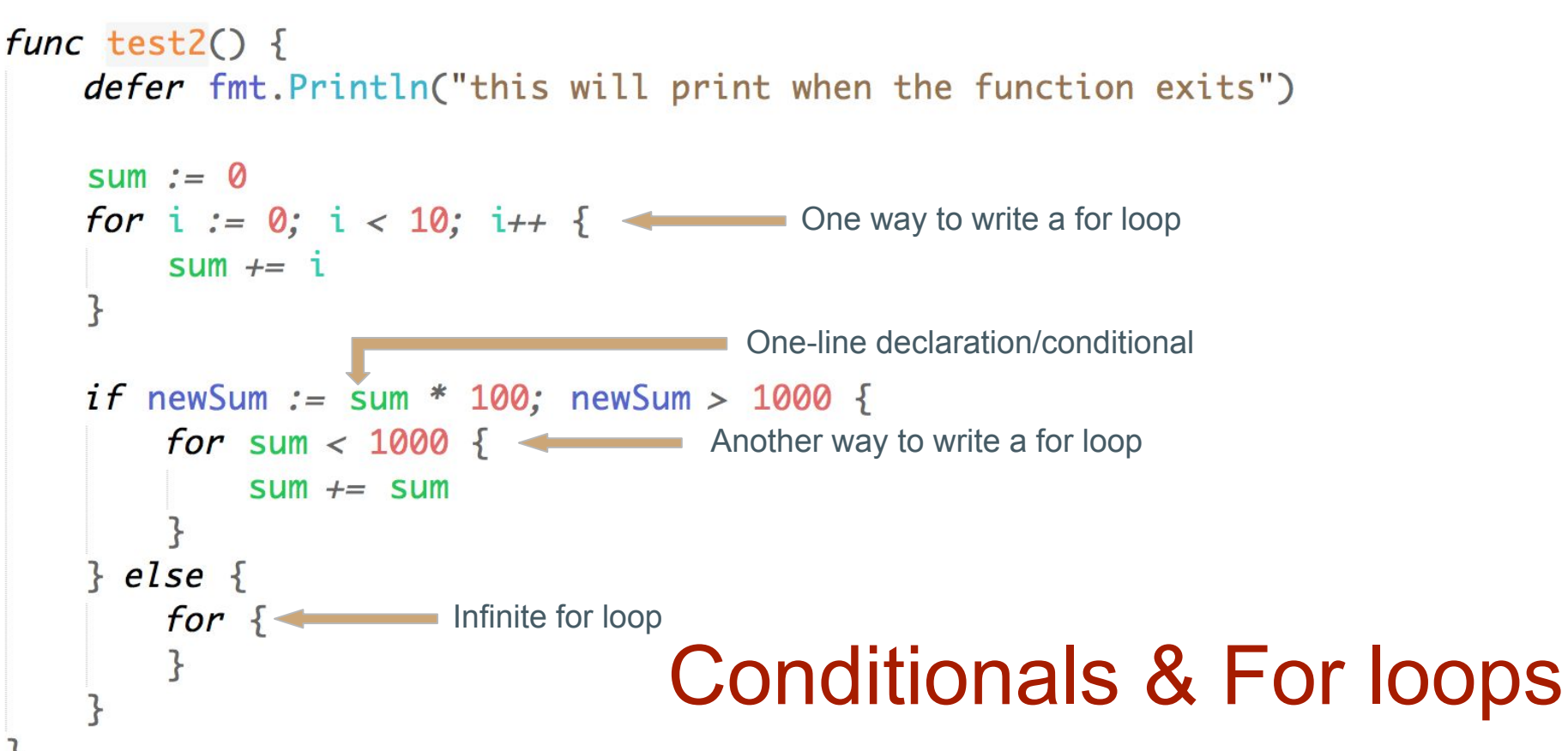

## Brief Syntax Overview (3/5)

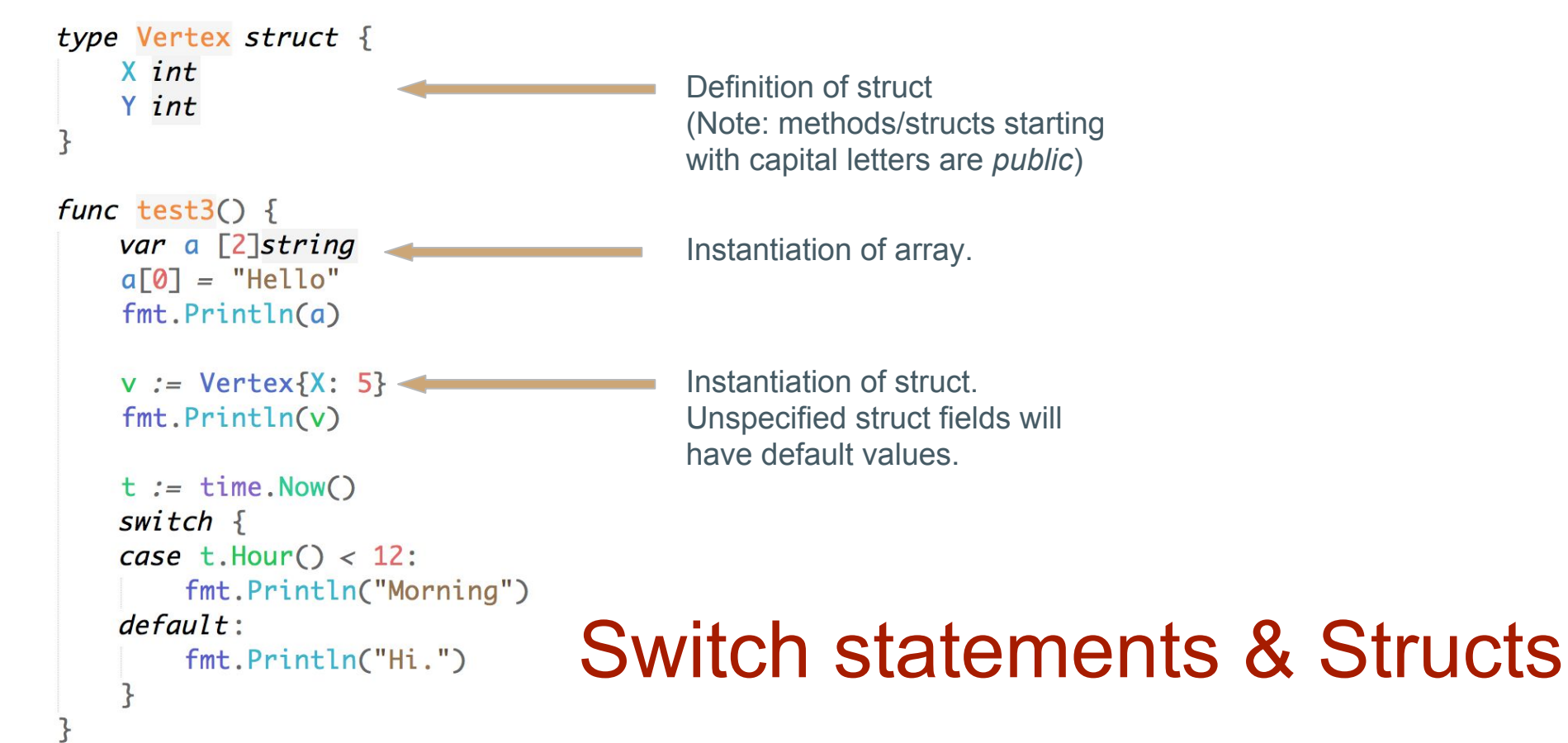

```
Brief Syntax Overview (4/5)
```
var pow =  $\[\]int\{1, 2, 4, 8, 16, 32, 64, 128\}$ 

```
func test4() {
    m := make(map[int]int)var \mathbf{b} \Boxint
    b = pow[:2]b[1] = -100for i, v := range pow {
         m\lceil v \rceil = ifmt.Print(m)
```
Use the make built-in function to allocate dynamic data structures

# Arrays/Slices and Maps

## Brief Syntax Overview (5/5)

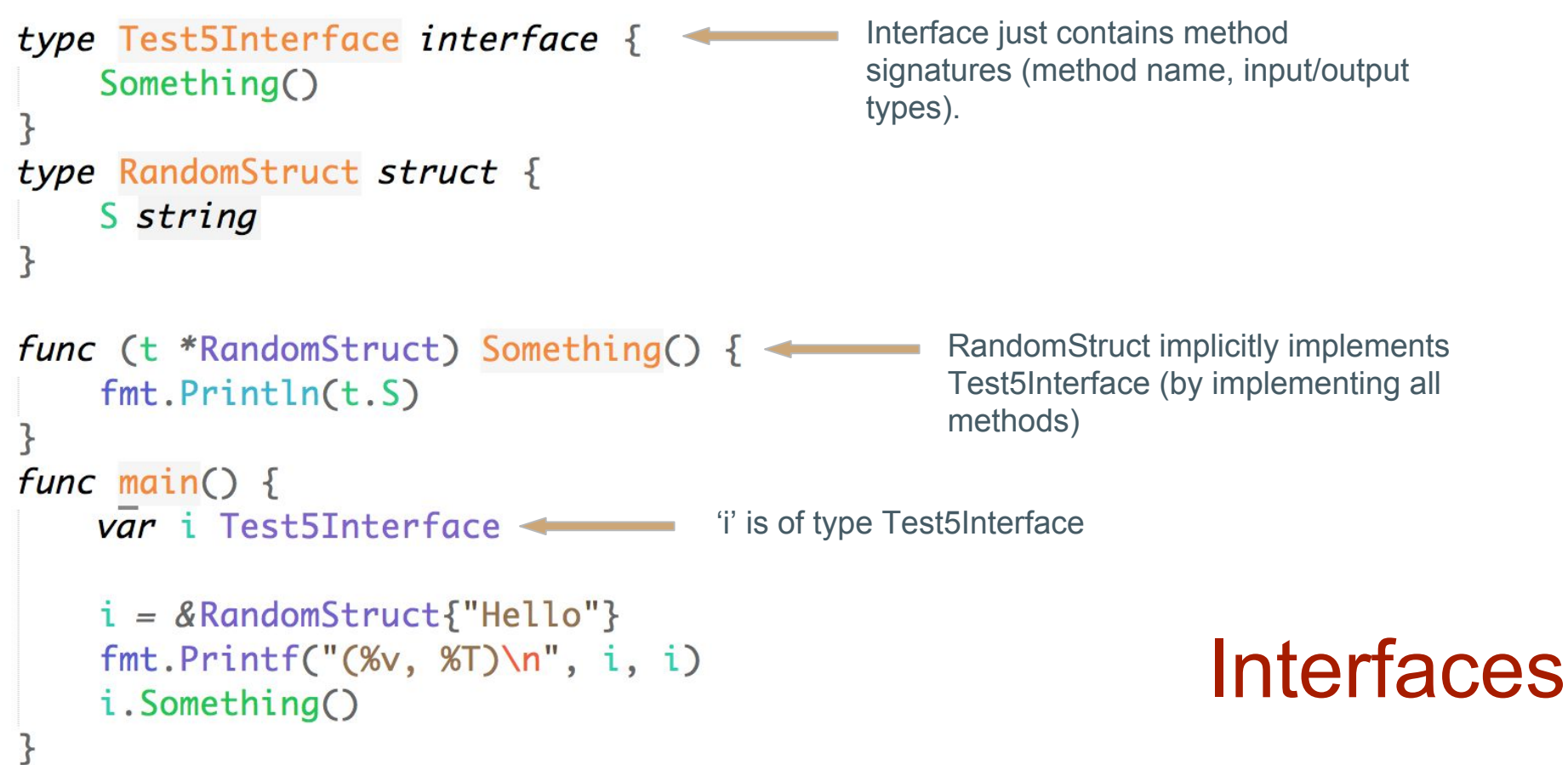

- Problem: Consider the producer/consumer problem
	- Producer generates data => puts into a buffer
	- Consumer consumes data => removes from buffer
	- Ensure producer won't add data into the buffer if buffer is full
	- Ensure consumer won't remove data from an empty buffer

● A Solution in C (docs.oracle)

```
void producer(buffer_t *b, char item)
```

```
pthread_mutex_lock(&b->mutex);
```

```
while (b\rightarrow\text{occupied}>= BSIZE)
    pthread_cond_wait(&b->less, &b->mutex);
```

```
assert(b\rightarrow occupied < BSIZE);
```

```
b\rightarrowbuf[b->nextin++] = item;
```

```
b->nextin % = BSIZE;
b->occupied++;
```

```
/* now: either b->occupied < BSIZE and b->nextin is the index
   of the next empty slot in the buffer, or
   b->occupied == BSIZE and b->nextin is the index of the
   next (occupied) slot that will be emptied by a consumer
   (such as b\rightarrownextin == b\rightarrownextout) */
```

```
pthread_cond_signal(&b->more);
```

```
pthread_mutex_unlock(&b->mutex);
```

```
char consumer(buffer_t *b)
```

```
char item:
pthread_mutex_lock(&b->mutex);
while(b->occupied <= 0)
    pthread_cond_wait(&b->more, &b->mutex);
```

```
assert(b\rightarrow occupied > 0);
```

```
item = b->buf[b->nextout++];b->nextout % = BSIZE;
b->occupied--:
```
/\* now: either b->occupied > 0 and b->nextout is the index of the next occupied slot in the buffer, or b->occupied ==  $\theta$  and b->nextout is the index of the next (empty) slot that will be filled by a producer (such as  $b\rightarrow$ nextout ==  $b\rightarrow$ nextin) \*/

```
pthread_cond_signal(&b->less);
pthread_mutex_unlock(&b->mutex);
```

```
return(item);
```
package main

```
var messageBuffer = make(chan int, 3)
func produce() {
    for i := 0; i < 1000; i++ {
        messageBuffer <-i\mathcal{F}func consume() \{for \{message := \le-messageBuffer
        fmt.Println(message)
func main() \{go produce()
    go consume()
```
- A Solution in Go
	- A lot shorter and simpler!
	- It even achieves more than the C code by spawning its own "threads"
- Is there a problem with the code?

package main

```
var finishedProducing = make(chan<sub>bool</sub>)var finishedConsuming = make(chan bool)
var messageBuffer = make(chan int, 3)
func produce() {
    for i := 0; i < 1000; i++ {
        messageBuffer \lt- i
    finishedProducing \le- true
func consume() \{
```

```
for \{select \{case <-finishedProducing:
        finishedConsuming \leq- true
        return
    case message := \le-messageBuffer:
        fmt.Println(message)
```

```
func main() {
    ao produce()
    go consume()
    <-finishedConsuming
```

```
fmt.Print("ALL GO routines ended.")
```
#### Proper termination

○ use channels to communicate between go channels that they are done

package main

```
const maxBufSize = 3
                          // Comment
const numToProduce = 1000 // Comment
```

```
var finishedProducing = make(char book)// Comment
var finishedConsuming = make(chan<sub>bon</sub>// Comment
var messageBuffer = make(chan int, maxBufSize) // Comment
```

```
// Comment
func produce() {
    for i := 0; i < numToProduce; i \nleftrightarrow {
          messageBuffer \leftarrow ifinishedProducing \leq- true
```

```
// Comment
func consume() \{for \{select \{case <-finishedProducing: // Comment
             finishedConsuming \leftarrow true
             return
         case message := \le-messageBuffer: // Comment
             fmt.Println(message)
         \mathbf{B}
```
- Proper style
	- 'go fmt' command is your friend
	- no magic numbers
	- comment constants, functions, cases
- Anyone see one last bug?

```
func main() \Sgo produce()
   go consume()
   <-finishedConsuming
```

```
fmt.Print("ALL GO routines ended.")
```
● Problem: Sharing a data structure across many threads

```
type bankAccount struct {
                                                                   Can you see the problem?
    balance int
func newBankAccount() *bankAccount {
    return &bankAccount{
         balance: 1000,
    ł
                                                    func main() \{tomAccount := newBankAccount()
func (acc *bankAccount) withdraw(amount int) {
                                                        jerryAccount := newBankAccount()
    acc, balance = amountfor i := 0; i < 1000; i + 1go tomAccount.withdraw(1) // Jerry takes Tom's money
                                                            ao jerryAccount.deposit(1)
func (acc *bankAccount) deposit(amount int) {
                                                            go jerryAccount.withdraw(1) // Tom takes Jerry's money
    acc.balance += amount
                                                            go tomAccount.deposit(1)
func (acc *bankAccount) checkBalance() int {
                                                        time.Sleep(time.Second) // Let go-routines finish
    return acc.balance
                                                        fmt.Printf("Tom's balance is: %d\n", tomAccount.checkBalance())
                                                        fmt.Printf("Jerry's balance is: %d\n", jerryAccount.checkBalance())
```

```
type bankAccount struct {
                                                 · func (account *bankAccount) bankAccountRoutine() {
    balance
                   int
                                                     for \{depositChan
                   chan int
                                                         select \{case amount := \leftarrow account.depositChan:
    withdrawChan chan int
                                                              account, balance += amount
    balanceRequest chan bool
                                                         case amount := \lt-account.withdrawChan:
    balanceResult chan int
                                                              account. balance = amount
                                                         case <- account.balanceRequest:
                                                              account.balanceResult <- account.balance
func newBankAccount() *bankAccount {
   return &bankAccount{
        balance:
                         1000,
        depositChan:
                        make(char int),withdrawChan:
                       make(chan int).
                                                 \cdot func main() {
        balanceReauest: make(chan bool).
                                                      tomAccount := newBankAccount()
        balanceResult: make(chan int),
                                                      jerryAccount := newBankAccount()
                                                     go tomAccount.bankAccountRoutine()
                                                     go jerryAccount.bankAccountRoutine()
func (acc *bankAccount) withdraw(amount int) {
                                                     for i := 0; i < 1000; i + 1acc.withdrawChan <- amount
                                                         go tomAccount.withdraw(1) // Jerry takes Tom's money
                                                         go jerryAccount.deposit(1)
func (acc *bankAccount) deposit(amount int) {
                                                         go jerryAccount.withdraw(1) // Tom takes Jerry's money
    acc.depositChan <- amount
                                                         go tomAccount.deposit(1)
func (acc *bankAccount) checkBalance() int {
                                                      time.Sleep(time.Second) // Let go-routines finish
    acc.balanceRequest <- true
    currBalance := <- acc.balanceResult
                                                      fmt.Printf("Tom's balance is: %d\n", tomAccount.checkBalance())
   return currBalance
                                                      fmt.Printf("Jerry's balance is: %d\n", jerryAccount.checkBalance())
```
- bankAccountRoutine manages data
- Use channels to communicate requests/results

## P0

- A key value store
	- Given an abstracted database, implement simple operations
	- Multiple, concurrent clients
- No mutexes (cannot use go's 'sync' package)
	- Also can't use channels at mutexes!
- No partners
- Look at writeup for allowed go packages
- Changed from Fall 2017's P0, so don't copy!!!

## Good to know - GO

- for-select loop
	- select will wait until a single case is ready
- Know which calls are blocking
	- unbuffered vs buffered channels
	- TCP/UDP calls (e.g. Listen, Read, Write)
- Run 'go fmt' before submitting to autolab!
- GoLand is an IDE by JetBrains (creators of IntelliJ)
	- o Students can get for free: <https://www.jetbrains.com/student/>
- Make sure GOPATH/GOROOT is set properly
	- export GOPATH=/Users/skim/15-440/P0
	- Working on AFS: export GOROOT=/usr/local/depot/go

## Good to know - Miscellaneous

- Autolab Issues
	- No submission limits on P0, but there will be for future projects
	- $\circ$  Many cores on autolab = more parallelism than your machine (run with -race)
	- Note many students will be submitting on deadline date
	- Run code on AFS clusters before submitting
- Installing GO
	- https://golang.org/doc/install

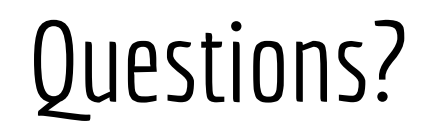